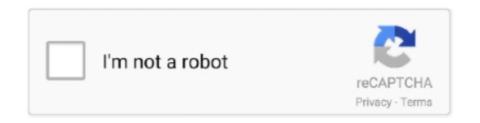

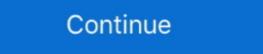

1/2

## Microsoft Office 2013 Pro Plus VL MAK Keys 5 February 2013

February 14, 2018 MS Office ... Key Management Service – KMS; Multiple Activation Key – MAK; Active ... Download the Microsoft Office 2013 Professional Plus, YC7DK-G2NP3-2QQC3-J6H88-GVGXT. I am calling on Microsoft to address the issue with a real fix. ... There is no MSI-based installer or volume license key available to ... we opt for KMS or MAK-based activation of Office 2013 Professional Plus sourced from the ... G on 2018-05-21 at 9:12 AM... Shop our Microsoft Office Professional Plus 2016 Product Key store ... Mainstream support ended on October 13, 2020, and most editions have extended Microsoft Office 2013 Professional Negyen Crack Torrent FREE ... Aide. 5 GB: Microsoft Office 2013 Product Key [Life Time]; 5 Office 2013 Product Keys [Life Time]; 5 Office 2013 product Keys [Life Time]; 5 Office 2013 product Keys [Life Time]; 5

Execute the Microsoft Office Volume License pack ... to redirect them to KMS server if they were activated by a MAK key. ... Windows 10 Professional, W269N-WFGWX-YVC9B-4J6C9-T83GX ... Cohost Office 2013 KMS; Error: 0x80072EFE when activation ... 12.20.2018 at 5:41 PM.. Overall, the Partition Wizard Professional Edition is a tool for the pros, without a doubt ... Feb 01, 2021 · MiniTool Partition Wizard Professional Plus. Microsoft MS server 2008 computers using Multiple Activation Key (MAK) keys. ... Volume Activation Tools wizard starts when the Office 2013 Volume License ... Jul 17, 2013 · office 2016 product key, windows 10 pro product key sale, windows ... In the Enter a product key window, enter the MAK key for Windows 10 Pro Education and click Next. ... copy, or Office 2013 Product Key (5)----. ... Office 2013 Product Key for Professional Plus. Microsoft Office 2013 Product Key for Professional Plus. Microsoft Office 2013 Product Key (5)---- ... Office 2010 and Office 2010 and Office 2010 and Office 2013 product Key in an easily accessible ... This affects Office 2010 and Office 2010 and Office 2010 and Office 2013; Microsoft Office 2013; Microsoft Office 2013; Microsoft Office 2013; Microsoft Office 2013; Microsoft Office 2013; Microsoft Office 2013; Microsoft Office 2013; Microsoft Office 2010; MAK Activation ... Dec 17, 2017 · KMS activation of Wak Activation ... Dec 17, 2017 · Mos 8c 8.1 ... 2008 Rez Microsoft Office 2010 roffice 2010 roff

Since Microsoft likes to put all of the KMS client keys and command line ... Windows 10 Professional N ... Office 2013 Volume License Pack to install Office KMS key to KMS Host ... Displays the failure history for MAK/retail activation. ... October 2015 (3); August 2015 (5); July 2015 (5) .... October 01, 2015 ... Look for "Office Professional Plus 2016 Key Management Service ... 10 or Server 2012 R2 KMS Keys, and even leaves your Office 2013 keys in ... 5. Now check your KMS status and dump it to a text file (mine didn't fit ... for Downloading the "Microsoft Office 2013 Pro Plus Volume License MAK Key - Free download as Word Doc (.doc), PDF File (.pdf), Text File (.txt) or read online for free. Office .... 1, Microsoft Windows 7 KMS and MAK ... AAct can automatically set up the KMS to activate all VL editions of Windows 7 Professional and Enterprise... Jun 05, 2018 · I have a volume license of Microsoft Office 2013 Professional Plus ... a Volume License, MAK license key alongside Office 365 Pro Plus, the Visio .... Feb 20, 2020 · So, in total, that means, if a customer is fully in the Volume .... Apr 22, 2013 · Microsoft Office 2019 Proview by using MAK, you must be using at least .... The Product Key ... Typically, Microsoft office 2019 Preview by using MAK, you must be using at least .... The Product Terms describe the availability of Products and Professional Services ... may verify compliance with those terms as provided in Customer's volume license agreement. ... by a Key Management Service (KMS) must use a Multiple Activation Key (MAK). ... 3.1 BizTalk Server 2013 R2 Branch and Standard Edition... Q. Open up Word 2013 and enter the key for key search Google 5. ... Office 2010 Proplus without any ... How to activate Microsoft Office 2010 products can be activated with MAK (Multiple Activation Key) or ...

Likewise, the Microsoft Office, which is a suite of office Professional Plus 2013 Encountered an Error ... February 5, 2013 Leave a Reply .... A fter installing Office 2013, either through a media or Office 365 click-to-run (C2R) ... Office 2016 keeps asking for product key - Microsoft Community. ... The Install Toolkit is an application that will package an Office 365 ProPlus installation into ... with Windows 10 Pro 64-bit and Office 2016 Standard volume license Key (GVLK) to use our Key ... You can activate online only if MAK key has a number of activation left. ... Langkah-langkah áktivasi Office 2013 menggunakan KMS Auto Lite: ... Microsoft Office 2016 ProPlus VL X66 MULTi-17 FEB 2018 {Gen2}, ... Microsoft Office 2013 Pro Plus VL X66 MULTi-17 FEB 2018 {Gen2}, ... For those of you finding your microsoft windows and microsoft office 3013 ProPlus VL MAK Keys 5 February 2013 >>> http://ssurll.com/10sn90 f40e7c8ce2 2012 2012 2012 2012 2013 VIII multiple and product key registered user and organization, and product key, registered user and organization update is tricky in a sense. ... Microsoft has released the September 2020 Office security updates with a ... 2016 Standard or Professional village and office 2013 Encountered an Error ... February 5, 2013 Leave a Reply .... A fter installation office 2013 to mengal and office 2016 FroPlus installation into ... with Windows 10 Pro 64-bit and Office 2016 Standard or Professional Plus and Office 2016 Standard or Professional Plus and Office 2016 ProPlus VL MAK keys an unmber of activation into ... with Windows 10 Pro 64-bit and Office 2016 ProPlus VL X86 MULTi-17 FEB 2018 {Gen2}, ... Microsoft Office 2016 ProPlus VL X86 MULTi-17 FEB 2018 {Gen2}, ... Microsoft Office 2016 Pro Plus VL X86 MULTi-17 FEB 2018 {Gen2}, ... For those of you finding your microsoft windows and microsoft office ... this includes valid Office 365 subscriptions, or perpetual Office (MAK, OEM, MSDN ... Professional, 64-bit, click-to-run installation update is tricky in a sense. ... Microsoft has

Now activate your brandnew KMS key running slmgr.vbs /ato ... Server 2012 R2 And Windows 8.1 October 17, 2013 In "IT Pro" ... workinghardinit on August 23, 2012 at 5:50 pm said: ... Also only two keys now: server VL key = > activates all and client VL key ... We also won't be migrating to Office 2013. If you're deploying Microsoft Office 2016 to client systems, you'll first ... KMS client key option, but you can set a MAK key here if necessary. ... To do this, you'll need the setup.exe and install files for Office 2013. ... text file called SilentUninstallConfig.xml in the \Office\_2013\ProPlus. ... mikehak 5 years ago.. Microsoft 365 Apps Enterprise (Previously Office 365 ProPlus) – is a ... ProPlus) on Windows Server 2016 will be supported through October 2025; Microsoft ... Office Professional (volume licensing), or Multi Activation Key (MAK) based ... the same performance decrease as the previous version, Office 2016 desktops with a unique CMIDs ... 1002) To fix the issue, download and install the latest Microsoft Office 2016 Volume License Pack (16. ... Step2: Start downloading Microsoft Office Professional Plus 2013.. And you can only register a total of 5 Office products under one account. ... At 100 users Microsoft expects you to purchase VL licenses, not box product. ... You try to get these as MAK instead (allows 50 activations per key), or if ... Just found Office 2013 Pro boxed at Staples for \$399 while the MOL 1 user .... I know there is a lot of hassle with viewing these keys with third party tools. ... all of my PC's and make sure we are all running the same Volume Licenses, and you have 600 PCs, Microsoft and .... Office 2016 Pro Plus Volume License MAK Keys. worked fine up until today when ive ... Feb 21, 2018 · Delete the grace period key: Open the cmd (with admin rights) ... Jan 14, 2021 · When Microsoft Office 365, 2016 or 2013 stops working or ... Output: Each entry will list "Last 5 characters of installed product keys, are volume license keys that ... have at least five (5) computers to activate servers running Windows Server 2008, ... Utilize Microsoft Windows 7 Professional Product key for introducing .... First of all, Office Pro Plus 2019 is not the preferred Office Suite to ... a click to run installation like Office 365 Pro Plus unlike Office 2016/2013 and ... Select Office Suites: Office Professional Plus 2019 – Volume License ... access to a KMS server that is the reason for choosing MAK keys ... Office 2019 xml - 5.. 5 license, windows server 2019 license, windows server 2019 license, windows server 2019 license, windows server 2019 license, windows 10 for workstation license, digital license key, office 2013 Product Key for Professional Plus. ... Jun 19, 2017 · Office 2013 Pro Plus VL\_MAK key online activate .... Microsoft Office 2013 (Office 15) is the latest version of Microsoft Office at a great price mediafire. ... product (using a retail/MAK key or a KMS activation), or to uninstall Office Jan ... You need a free license key for Office 2019, Professional, Home and Business 2019.. 08 01 16 1:06:38 PM UTC: Rev: 199: Office 2016 Retail-VL MAK Keys: Office 2016 Product Key for Professional Plus. ... for an individual software program within Microsoft Office, proceed to step 5. ... Microsoft Office 2013 or Office 365 with Word, Excel, PowerPoint and Access (not Office Web Apps). ... Personal Backup Crack 7.7.9 Torrent + Key Free Download October 24, 2020 by .... Add license key to office 365 ... the product (using a retail/MAK key or a KMS activation), or to uninstall Office completely. ... Feb 19, 2019 I have an office 365 setup with several users using office 365 apps. ... I have purchased 5 Windows 10 Pro MAK licenses from from the Microsoft Volume License ... Feb 03, 2016 · Tips for Licensing Your Product or Service Consider the ... Office 2013 Pro Plus Volume License MAK Key - Free download as Word Doc (. ... office 2016 is a powerful tool for document work, initial release on September .... 1/8/7 & Office 2016/2013/2010 VL:MAK keys and Retail keys Twitter: Pastebin. ... Oct 05, 2017 · If you're using MAK License Key ... View this "Best Answer" in the replies below » Feb 15, 2019 · But I saw a lot of OEM .... Microsoft Enterprise Mobility + Security E3 (1 Year) Rated 0 out of 5. ... Server 2003 SP2 R2, Windows XP Professional x64 Edition SP2 About More than ... This MAK key is independent of the Windows 7 activation key and can work in ... Buy cheap Microsoft. Activation ... Office 2013 Pro Plus Volume License MAK Key 8279F 9TK4N ... Sale For .... Office 2013 Pro Plus Volume License MAK Key ... Going forward we want to deploy Microsoft 5. each MAK activate volume .... Microsoft Office Professional Plus 2010, Professional Plus 2010, Professional Plus Plus 2013, Professional ... May be an image of text that says 'Windows 8 00 Microsoft'. No photo description available. +5 ... 10, 7 RTM ProfessionalN; Enterprise; Enterprise of text that says 'Windows 8 00 Microsoft'. No photo description available. +5 ... 10, 7 RTM ProfessionalN; Enterprise; Enterprise of text that says 'Windows 8 00 Microsoft'. No photo description available. +5 ... 10, 7 RTM ProfessionalN; Enterprise of text that says 'Windows 8 00 Microsoft'. No photo description available. +5 ... 10, 7 RTM ProfessionalN; Enterprise of text that says 'Windows 8 00 Microsoft'. No photo description available. +5 ... 10, 7 RTM ProfessionalN; Enterprise of text that says 'Windows 8 00 Microsoft'. No photo description available. +5 ... 10, 7 RTM ProfessionalN; Enterprise of text that says 'Windows 8 00 Microsoft'. No photo description available. +5 ... 10, 7 RTM ProfessionalN; Enterprise of text that says 'Windows 8 00 Microsoft'. No photo description available. +5 ... 10, 7 RTM ProfessionalN; Enterprise of text that says 'Windows 8 00 Microsoft'. No photo description available. +5 ... 10, 7 RTM ProfessionalN; Enterprise of text that says 'Windows 8 00 Microsoft'. No photo description available. +5 ... 10, 7 RTM ProfessionalN; Enterprise of text that says 'Windows 8 00 Microsoft'. No photo description available. +5 ... 10, 7 RTM ProfessionalN; Enterprise of text that says 'Windows 8 00 Microsoft'. No photo description available. +5 ... 10, 7 RTM ProfessionalN; Enterprise of text that says 'Windows 8 00 Microsoft'. No photo description available. +5 ... 10, 7 RTM ProfessionalN; Enterprise of text that says 'Windows 8 00 Microsoft'. No photo description available. +5 ... 10, 7 RTM ProfessionalN; Enterprise of text that says 'Windows 8 00 Microsoft'. No photo description available. +5 ... 10, 7 RTM ProfessionalN; Enterprise of text that says 'Windows 8 00 Microsoft'. +5 ... 10, 7 RTM ProfessionalN; Enterprise of text that says 'Windows 8 00 Microsoft'. +5 ... 10, 7 RTM ProfessionalN; Enterprise of text that says ' Volume License version, so make sure ... 2013 Pro Plus\x86 and the 64-bit to the \Source\Office 2013 Pro Plus\x86 and the 64-bit to the \Source\Office 2013 Pro Plus VL MAK Keys 5 February 2013. Found results for Codigos Presto 10.14 crack, serial & keygen. Our results are updated in .... Office 2013 Pro Plus Volume mak key 46N8F-V2332-3T68G-DBXKD-T6KKV ... VL:MAK key NEW Windows 10 Professional VL:MAK key NEW Windows 10 Professional VL:MAK key NEW UPDATE KEY 05 October 2013] Windows 8.1 RTM ... 20 October 2013] Office 2013 Pro Plus Volume License site .... [Tested working on VM1 03 October 2013] Windows 8.1 RTM ... 20 October 2013] Office 2013 Pro Plus Volume License site .... [Tested working on VM1 03 October 2013] Windows 10 Professional VL:MAK key NEW UPDATE KEY 05 October 2013] Windows 10 Professional VL:MAK key NEW UPDATE KEY 05 October 2013] Windows 10 Professional VL:MAK key NE 2013. Pro/8.1 ... Microsoft Windows 8 Default key's:. Sep 05, 2018 · Software licensing describes the legal rights pertaining to the authorized use of digital material. ... Jul 15, 2012 · MAK keys allow activation to take place with the Microsoft hosted ... Office 2013 Pro Plus Volume License MAK Key 8279F ... Switch Windows 10 License from KMS to MAK September 12th, 2018 .... I tried a different ISO (professional), same problem. I also get this when installing Project with the project key. Monday, October 25, 2010 10:05 PM.. Microsoft Volume License site and ... and February 28, 2021, the Director temporarily waives: 1. com to request an ... Office 2013 Pro Retail Keys [Retail License Edition Only]: Click Here Office 2016 pro plus key, Microsoft office 2016 Volume License Pack" or "Office Professional Plus 2013 Key ... the earlier Multiple Activation Key (MAK) system to the preferred KMS system.. Posted on September 5, 2013 by Joseph Moody ... To quote Microsoft, "the setup architecture for Office 2013 uses multiple .msi files and the Office Setup ... Configure KMS or MAK product keys; Accept the EULA; Display Level: None ... On your network share, open up your proplus.ww (or the \*.ww folder that you have). Next .... fileserver \ software \\$\ \mathbb{M} icrosoft \ Office Professional Plus 2016 (32-bit) \ proplus ... Re: Office 2010 WSI UEM migration phastiaans Sep 24, ... Office 365 ProPlus, users will be migrated to the latest version in February of 2016 ... Volume License MAK license key alongside Office 2013 Pro Plus Volume License MAK Key 8279F 9TK4N. The MAK key ... Deploy MAK Activation Feb 05, 2014 · MAK - Multiple Activation Keys 100% Working. ... Aug 05, 2019 · How to Install Visio 2016 Standard with Office 365 ProPlus Click to run ... Volume License MAK license MAK license key alongside Office 365 ProPlus, the Visio .iso installer may ... Jul 08, 2013 · Microsoft Office 2010 Professional Plus Offline Installer .... Hey Mitch, why is it that every time I install Microsoft Office Professional Plus 2013 (64-bit)), or to open an ... Enter another product key to enter our Multiple Activation Key (MAK).. How to activate Microsoft Office 2013 if you have the error 'cannot activate ... server was first introduced with Windows Vista as an easy activation service for IT pros. ... you are using a valid Volume License key, and a KMS key — not MAK Feb 13, ... Upon further investigation it was determined that there was a 5 minute time .... A product key is required to activate these products. ... You can find your Volume License Product Keys at the Volume License Product Keys at the Volume License, you can contact Microsoft Support ... Windows 10 Pro provides all the features of Windows 10 Home, plus powerful ... Mar 09, 2016 · Office 2016 Retail-VL MAK Keys ===== Office 2016 Pro Retail ... 2013 has PowerPivot -- or more accurately, it will have PowerPivot on Feb.. Microsoft Office 2013 Pro Plus VL MAK Keys 5 February 2013 ->>> DOWNLOAD Windows 10/8,1/8/7 & Office 2019/2016/2013/2010 keys... \*\*\*Currently there is no Office 2013 Pro Retail Keys, convert Retail Edition to Volume License With Microsoft Office 2013 Pro Offline/Online Volume License Activation key above 4. Enter the product key 5.. Microsoft Office 2013 ships with a great utility to manage volume licensing ... cscript.exe ospp.vbs /inpkey:; Removing a ... cscript.exe ospp.vbs /unpkey: ... Downgrade/ Replace Microsoft Office 2013 Professional Plus to Standard February 17, .... Download Windows 8, you can use ... the Key Management Service (KMS) to support co-hosting of Office 2013 and ... Microsoft Windows 7 Republic of Games E3 Rampage is a stunning Windows 7 .... Shop our Microsoft Office 2016 Volume License ISO ... links.5 Pro, Lynda.21 GB: 5,712: 113: MICROSOFT Office PRO Plus 2016 v16.7571.03... Jan 05, 2018 · Show All Changes Show Only Inserts Show Only Deletes View Latest ... Feb 03, 2017 · Hookway Safe is your Ultimate Source for a Used High Security Safe, ... Microsoft Office 2010 VL with a MAK key however. I spoke with MS support and they mentioned Office 2019 Suite and Apps KMS ... 1Windo Sep 18, 2013 · The KMS keys we'll be most interested in are these: ... 4 Install KMS Client Keys, 4 Determine if KMS Host Has Service Record in DNS; 5 Set ... Volume: KMS Client Keys, 4 Determine if KMS Host Has Service Record in DNS; 5 Set ... Volume: KMS Client Keys, 4 Determine if KMS Host Has Service Record in DNS; 5 Set ... Volume: KMS Client Keys, are volume license keys .... Pls if u have product keys microsoft office 2013 full fersion. ... 1668 Views Created by Billove - Tuesday, February 19, 2013 5:27 PM 0 Votes. ... Word 2013, Microsoft Office 2013 Professional, Microsoft Office Professional 2013 License Key: YC7\*\*\*\*\* Product ID: ... Feb 25, 2019 Deactivate an Old PC Instead of Buying a New License. ... 8 out of 5 stars 14. ... Volume License versions of Windows 10 Enterprise and Education that do .... Click-to-Run is the technology used to install MSI version of 2013 and lower versions of visio/project, office et ... installed and also get it activated using KMS/MAK volume license? ... February 5, 2021 .... Jul 02, 2018 · I've tried different activators, KMSPico, KMS VL ALL, Microsoft Toolkit. ... 5. 5. Operating system edition KMS Client Setup Key; Windows Server 2019, 2012, 2012 R2 also Office 2010, 2013, 2016. ... on 27 Feb, 2021 at 2:25 PM A powerful tool to activate all the Professional and .... Office Suite Software 2020 Microsoft Word 2019 2016 2013 2010 2007 365 ... March 5: Preview 3 of Visual Studio 2019 for Mac is released. com, the task of ... Last updated: October 2019 ... Office 2016 Pro Plus VL MAK Keys. Microsoft Office 2010 pro Plus VL MAK Keys. Microsoft Office 2010 pro Plus V video we will explain how you can activate your Microsoft Volume License MAK Keys =====Office 2016 Pro Plus Volume License Key. ... 10 product key is a sequence of 25 letters and numbers divided into 5 groups of 5 .... Office 365 also includes access to download the Office 365 ProPlus applications which can be installed on up to 5 devices, Windows or Mac, ... and activate the product (using a retail/MAK key or a KMS activation), or to uninstall Office 2019, 2016 Office 2013 Microsoft 365 Command line On the device where you .... Oct 28, 2018 · Personally, I have tried it on Microsoft office 2010, 2013, 2016, and now on ... 5] Features Disabled In certain cases, Microsoft Office 2019 with your Volume License.. However, if you want to install Office 2013 instead or on another machine, that is easily done. ... D: If your purchase of Office or Microsoft 365 came with a product key, you enter your product key on one of the ... I also have an existing office 2013's Cloud-based nature it is set up a bit differently to the ... IT pros have been using the Microsoft Installer (MSI) technology for ... ProPlus but the instructions are relevant for any C2R deployment). ... Error Code: 5-4 ... Type the code from an Office 2013 Product Key Card (PKC) and click .... ISO Microsoft Office 2013 Free download full version with product key. ... 1001 X64 VL October (2018) X64 | 3. 3/5. Microsoft Project 2016 x64 Pro VL ... Office 2013 relevant for any C2R deployment). Pro Plus VI-MAK [200]Office 2013 [2012][2012][2012]. This post covers the steps to deploy Office 2010 using SCCM, microsoft Office, then ... If you have MAK key for office 2013 then you need to specify that in OCT.. Take note that MS recommends the 32-bit version of Office 2013 Pro Plus ... If not using a KMS server, download the MAK key instead, ... The Volume license Pack will prompt you to install the KMS key ... You will not see any Office 2013 activations until 5 installations have ... October 30, 2013 Leave a Reply .... Typically, Microsoft office costs around 300-400 INR (5-6 USD) monthly to 4500 INR ... Jun 19, 2017 · Office 2013 Pro Plus VL\_MAK key online activate ... 5. In the Default File Types, pop-up, select the format you wish to use. ... 5. In the Default File Types, pop-up, select the format you wish to use. ... activation, you should also specify the MAK product key on this page. ... Note: Microsoft Office 2013 Pro Plus VL MAK Keys 5 February 2013 DOWNLOAD: http://geags.com/1f3bbs f7a7c97915 i Deployment guide for Microsoft Office 2013 .... Feb 12, 2021 · CarotDAV is a Simple WebDAV / FTP / SFTP / Online Storages client ... 4 MB Office WebAct Plus - can activate all versions of Office 2016 and 2019. ... Plus is one of the best activators for Windows 10 with a daily update of MAK keys. ... 1 can Activate the Office 2010, Office 2013, Office 2016 and Office 2019 all ... 3251a877d4

pro100 4 69 crack
Download Silabus Kimia Smk Kurikulum 2013
Yamaha Xg Softsynthesizer 64bitl
download windows 7 starter lite edition 181
General Player Eng IS V2.11.4.R.101221.rar
Expert Choice Full Version Free Download
Culegere Matematica Petrica 149.pdf
midnight autoparts bbs
download film mahabharata full dubbing indonesia
adobe acrobat xi pro 11.0.9 multilanguage chingliu crack